# **Backlog Courrier - Anomalie #27754**

## **Problème de vue lorsqu'un utilisateur se connecte après la déconnexion d'un autre utilisateur**

23/01/2024 17:21 - Lionel MARIE-LOUISE

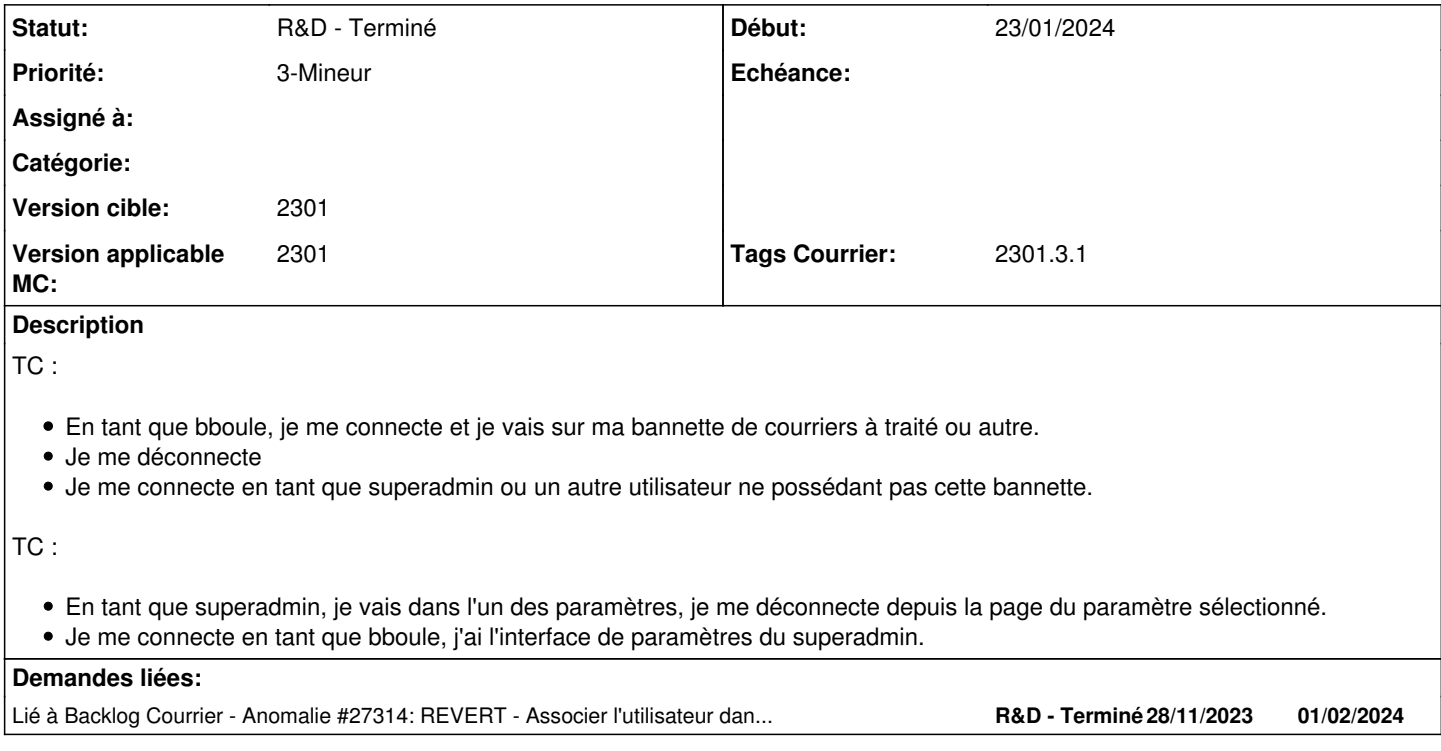

### **Historique**

### **#2 - 24/01/2024 11:04 - Cynthia APURA**

*- Lié à Anomalie #27314: REVERT - Associer l'utilisateur dans le cache pour éviter les erreurs 403 lors des changements de profil ajouté*

### **#3 - 24/01/2024 11:06 - Cynthia APURA**

*- Statut changé de A qualifier à R&D - A planifier*

*- Version applicable MC mis à 2301*

*- Tags Courrier 2301.3.1 ajouté*

#### **#4 - 24/01/2024 11:07 - Cynthia APURA**

*- Statut changé de R&D - A planifier à R&D - Terminé*

#### **#6 - 24/01/2024 11:07 - Cynthia APURA**

*- Priorité changé de 1-Majeur à 3-Mineur*